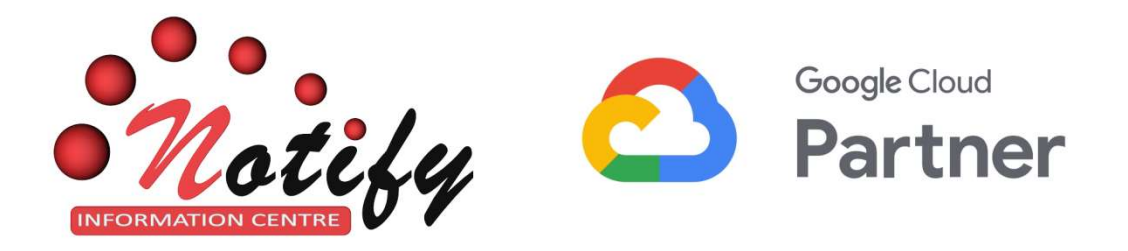

## Step -by-Step Guide Google Workspace (Formerly G Suite)<br>FREE Plans – 30 Days Trial **FREE Plans - 30 Days Trial**

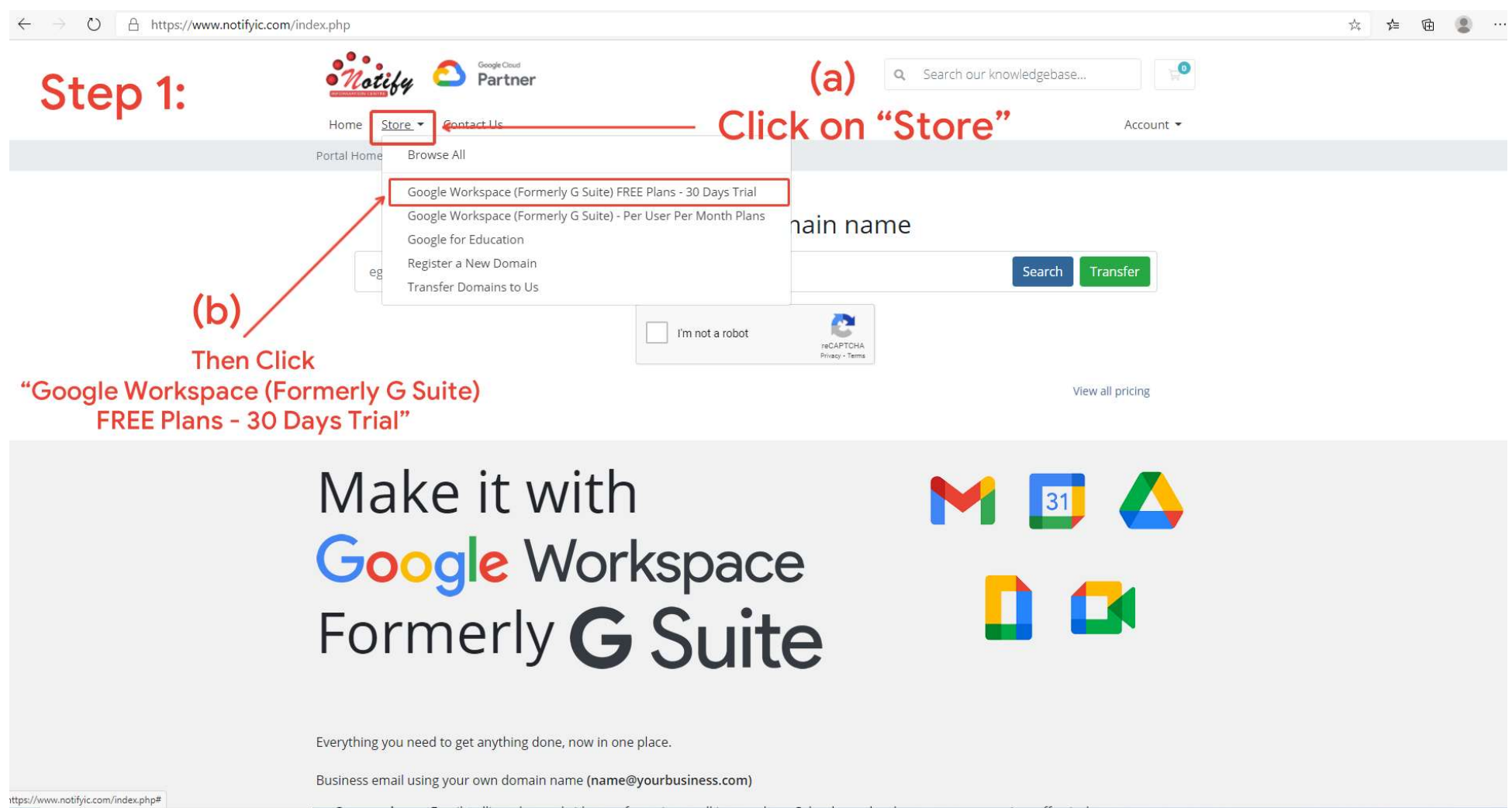

• Communicate - Email, calling, chat and video conferencing - all in one place. Calendar and tasks to manage your time effectively · Collaborate - Create and collaborate in real time in documents, spreadsheets, and slides. Manage content, store data, and find what you need • Control - Secure users and data Try Google Workspace for 30 days FREE! Or **Click Here Browse our Products/Services** Google Workspace Google for Education **Transfer Your Domain** (Formerly G Suite) FREE Transfer now to extend your Plans - 30 Days Trial **Browse Products** domain by 1 year **Browse Products** Transfer Your Domain Register a New Domain Secure your domain name by Google Workspace registering it today (Formerly G Suite) - Per **User Per Month Plans** Domain Search **Browse Products** 

Everything you need to get anything done, now in one place.

Business email using your own domain name (name@yourbusiness.com)

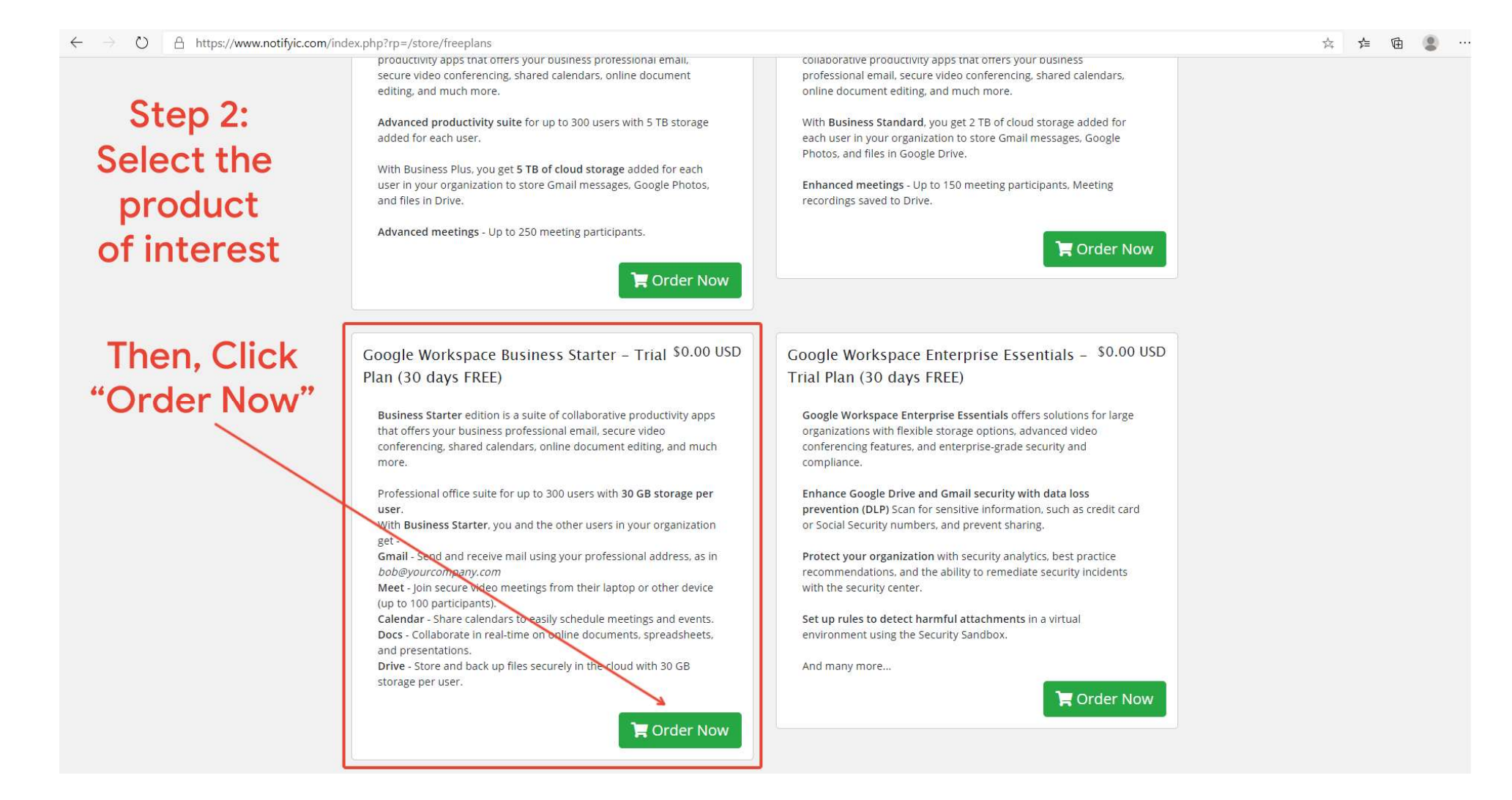

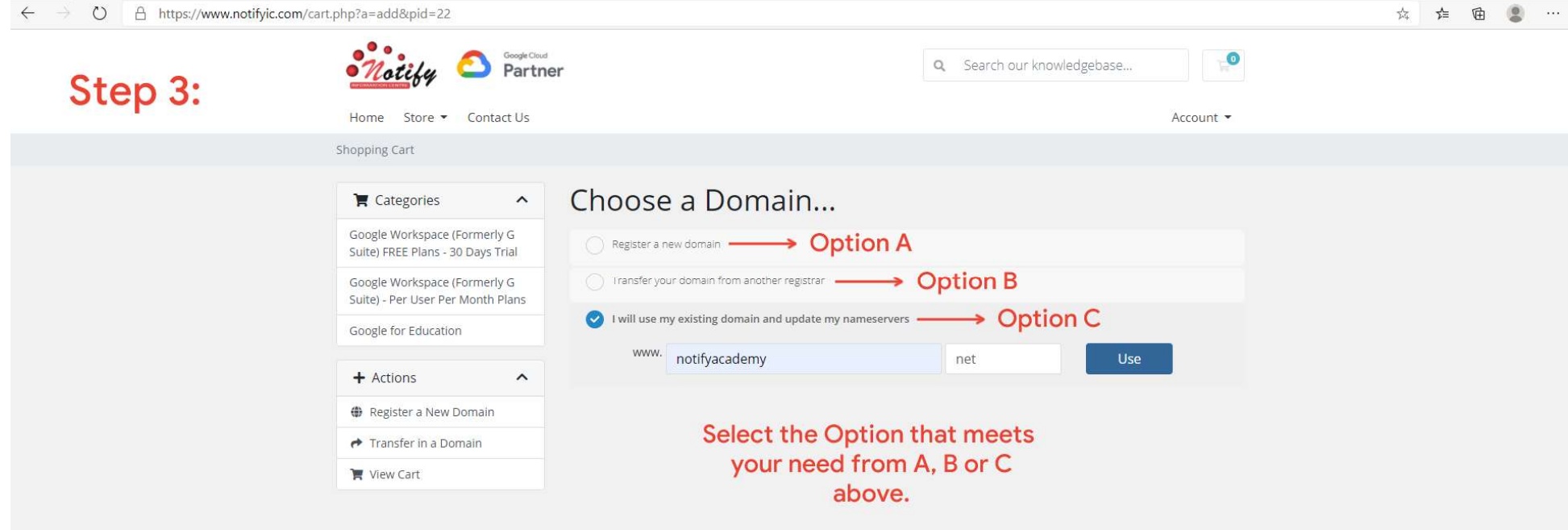

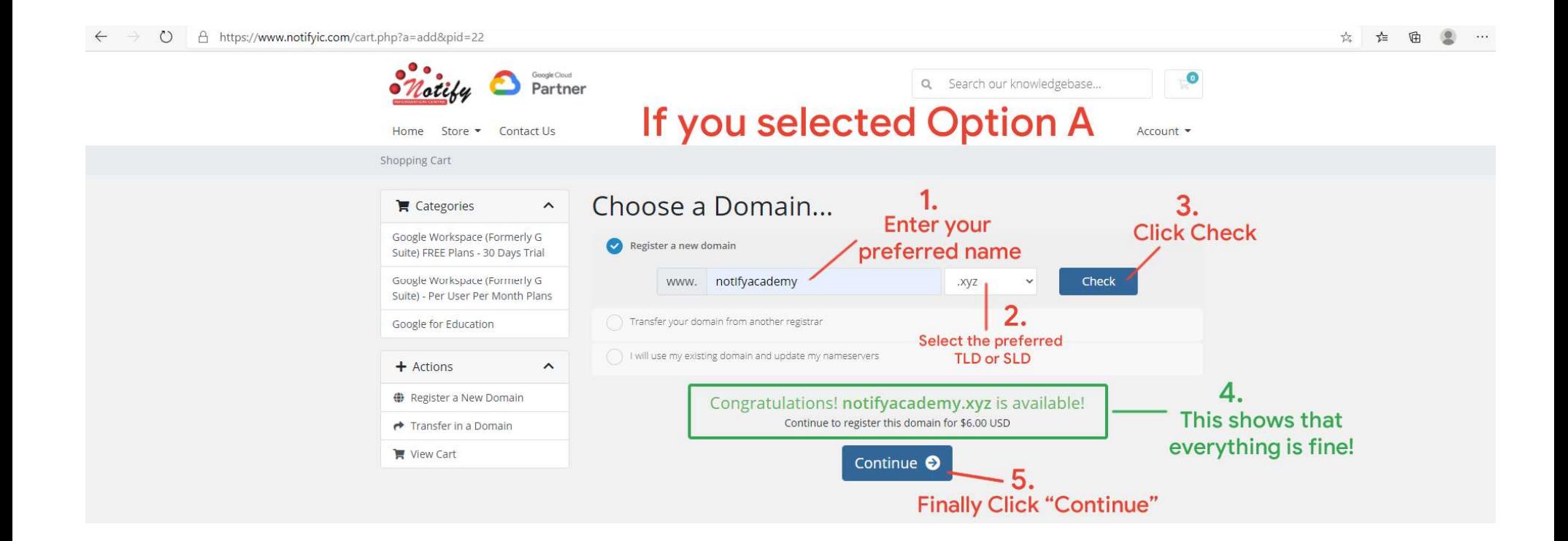

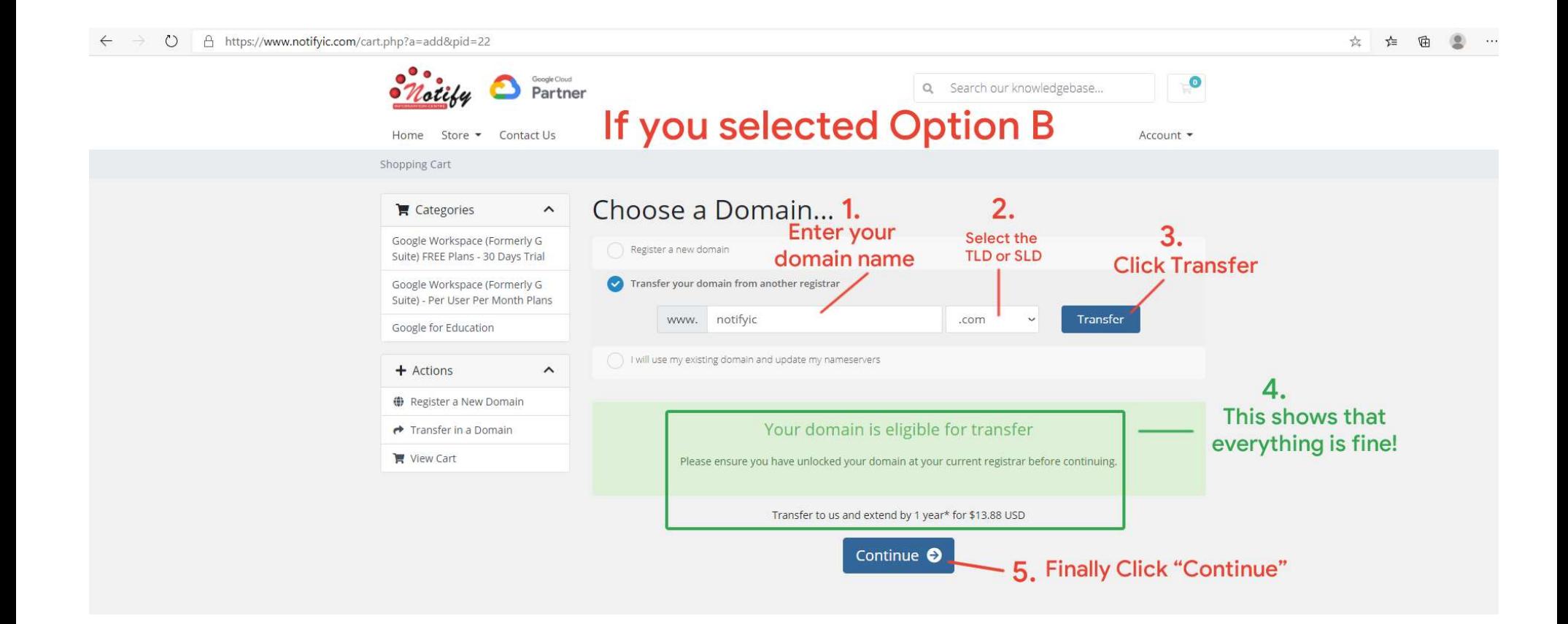

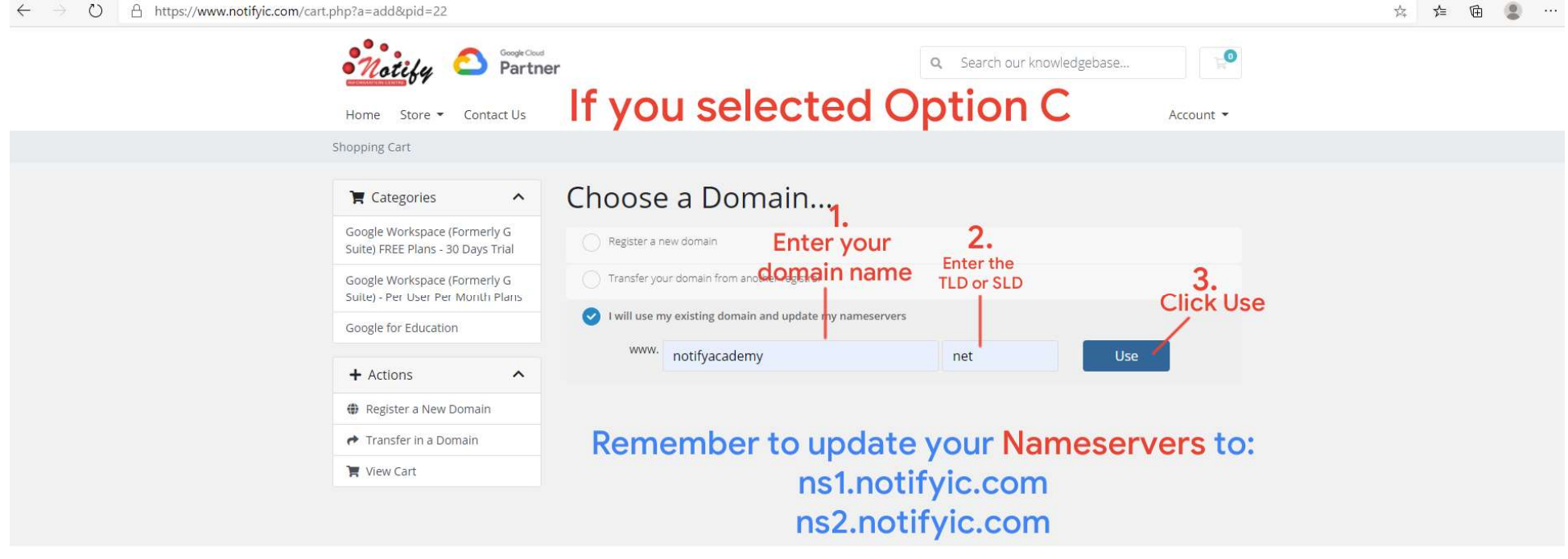

 $\leftarrow$ → ○ A https://www.notifyic.com/cart.php?a=add&pid=22

## $\leftarrow$  $\rightarrow$   $\circlearrowright$  A https://www.notifyic.com/cart.php?a=confproduct&i=0

Google Cloud  $\bullet$ This is for ONLY Q Search our knowledgebase... Partner ote customers Home Store Contact Us Account \* buying domain name **Confirm the product** Shopping Cart Configure  $\hat{\phantom{a}}$  $\blacktriangleright$  Categories Configure your desired options and continue to checkout. Google Workspace (Formerly G Order Summary Suite) FREE Plans - 30 Days Trial Google Workspace Business Starter - Trial Plan (30 days Google Workspace Business Starter -Google Workspace (Formerly G FREE) Trial Plan (30 days FREE) Suite) Per User Per Month Plans Google Workspace (Formerly G Suite) FREE Business Starter edition is a suite of collaborative productivity apps that offers your Plans - 30 Days Trial business professional email, secure video conferencing, shared calendars, online Google for Education Google Workspace Business Starter - Trial Plan document editing, and much more. (30 days FREE) \$0.00 USD Professional office suite for up to 300 users with 30 GB storage per user. + Actions  $\sim$ Setup Fees: \$0.00 USD It's FREE With Business Starter, you and the other users in your organization get -Register a New Domain \$0.00 USD Gmail - Send and receive mail using your professional address, as in **No Charge** Total Due Today bob@yourcompany.com Transfer in a Domain Meet - Join secure video meetings from their laptop or other device (up to 100 View Cart participants). Continue<sup>O</sup> Calendar - Share calendars to easily schedule meetings and events. Docs - Collaborate in real-time on online documents, spreadsheets, and presentations. Drive - Store and back up files securely in the cloud with 30 GB storage per user.

☆ ☆ ● ● …

## Step 4:<br>Complete the Required<br>Information

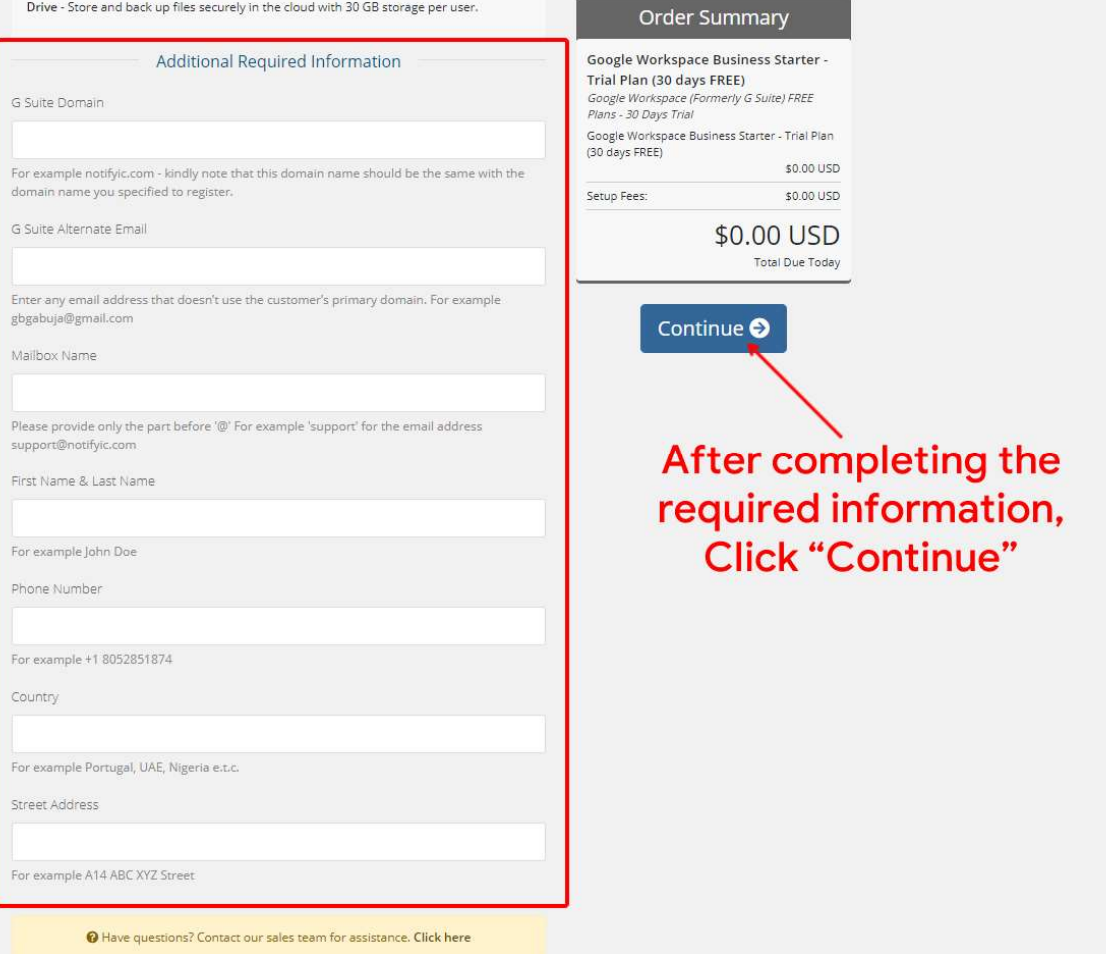

文 章 曲 息

Step 5: Click the green Checkout button as appropriate.

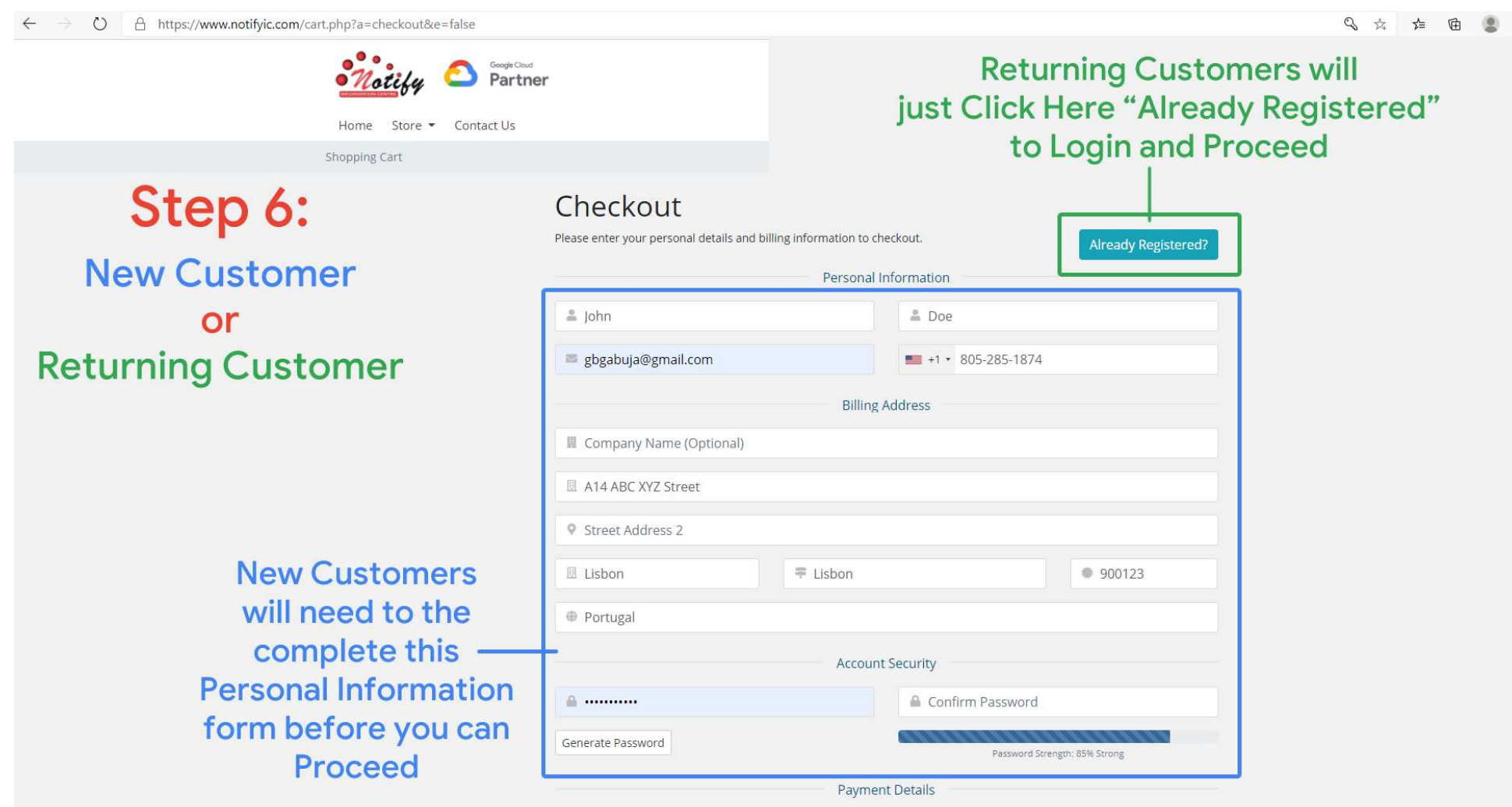

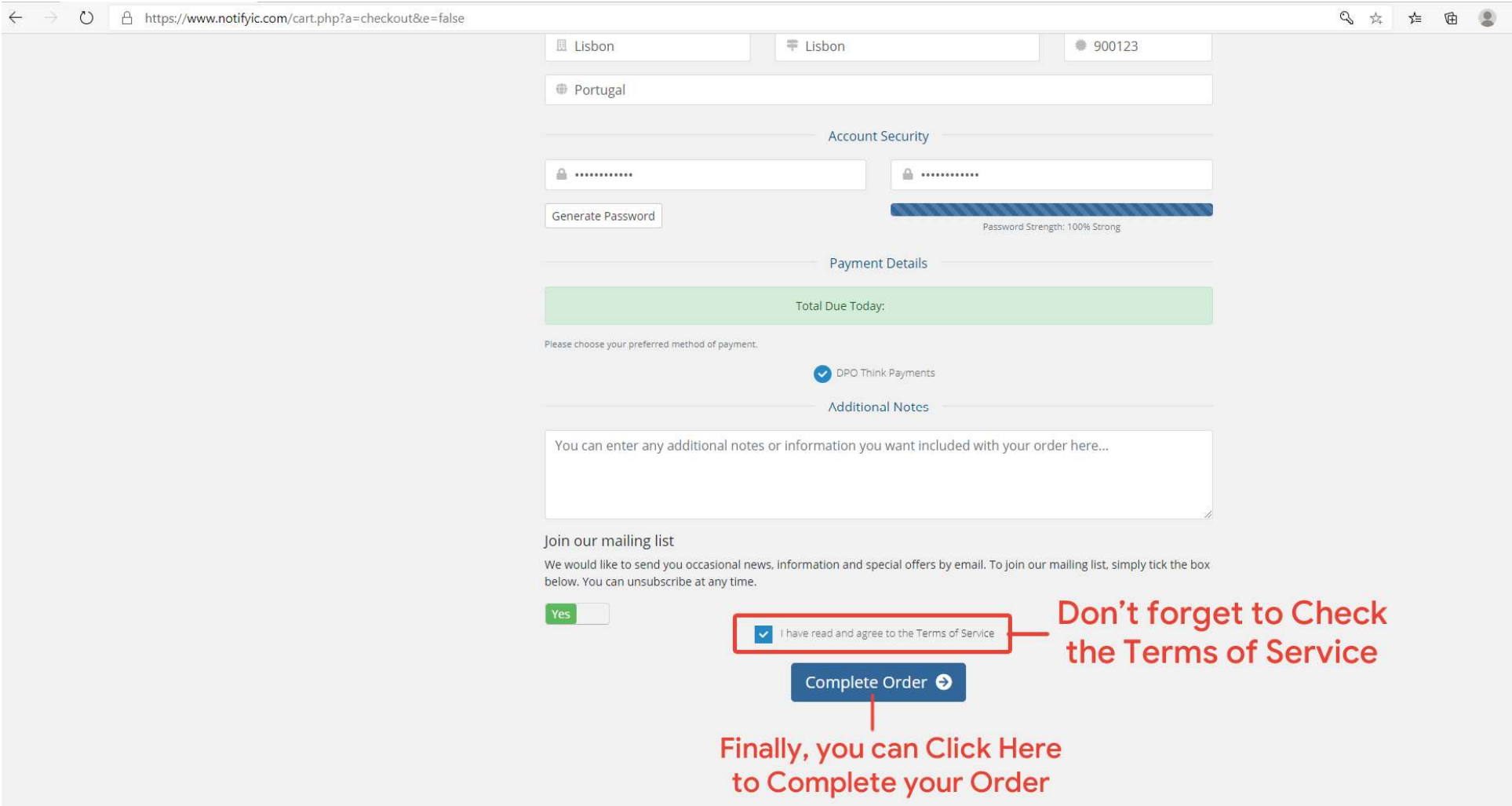

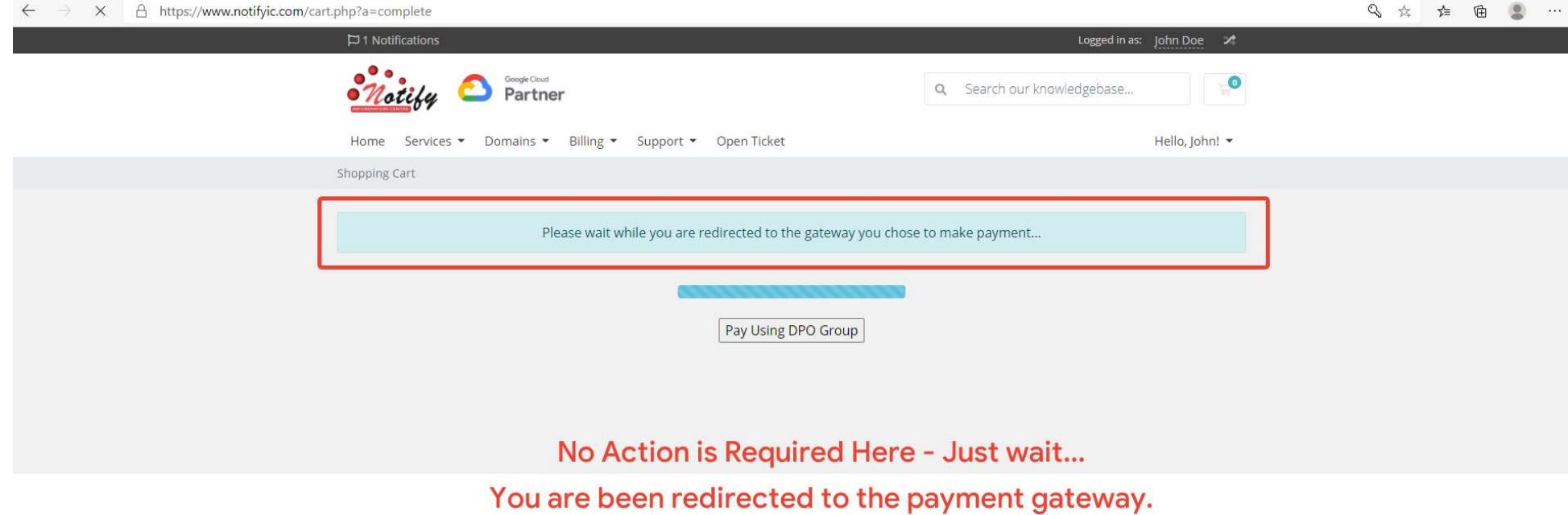

**y** DPO Think Payments

Login · Notify Partner Personal Details John A14 ABC XYZ Street Lisbon **Finally Step 7:** Service Details  $\checkmark$ Doe ZIP/postal code Country NOTIFY INFORMATION CENTRE Complete your payment admin@notifyic.xyz Country Code  $\vee$  8052851874 Web Services - 13 PAYMENT REFERENCE PROVIDER REF NO. 8924A8F5E  $13$ Kindly note that we are currently unable to process Airtel Kenya payments due to a By selecting your preferred SERVICE DATE challenge with our processing partner. In the meantime, please use Mpesa as an alternative mode of payment. FRI, 15/JAN/21 payment option Please complete your payment within: 0d 0h 13m 41s **Total: USD** Choose Payment Method e your pre Currency V  $\Box$  $\frac{1+\alpha\frac{1}{2}}{2\alpha\alpha\alpha}$  $\blacksquare$  $\mathbb P$ **Epay** Card Mobile PayPal <sup>a</sup> Bank Transfer & xPay **CO VISA** JCB Use dumaPay App Card Holder Name Card Number to scan the code  $\bullet$ Card Expiry Month  $\checkmark$ Card Expiry Year V Security Code (CVV)

> Note: This step is only for customers buying domain name.

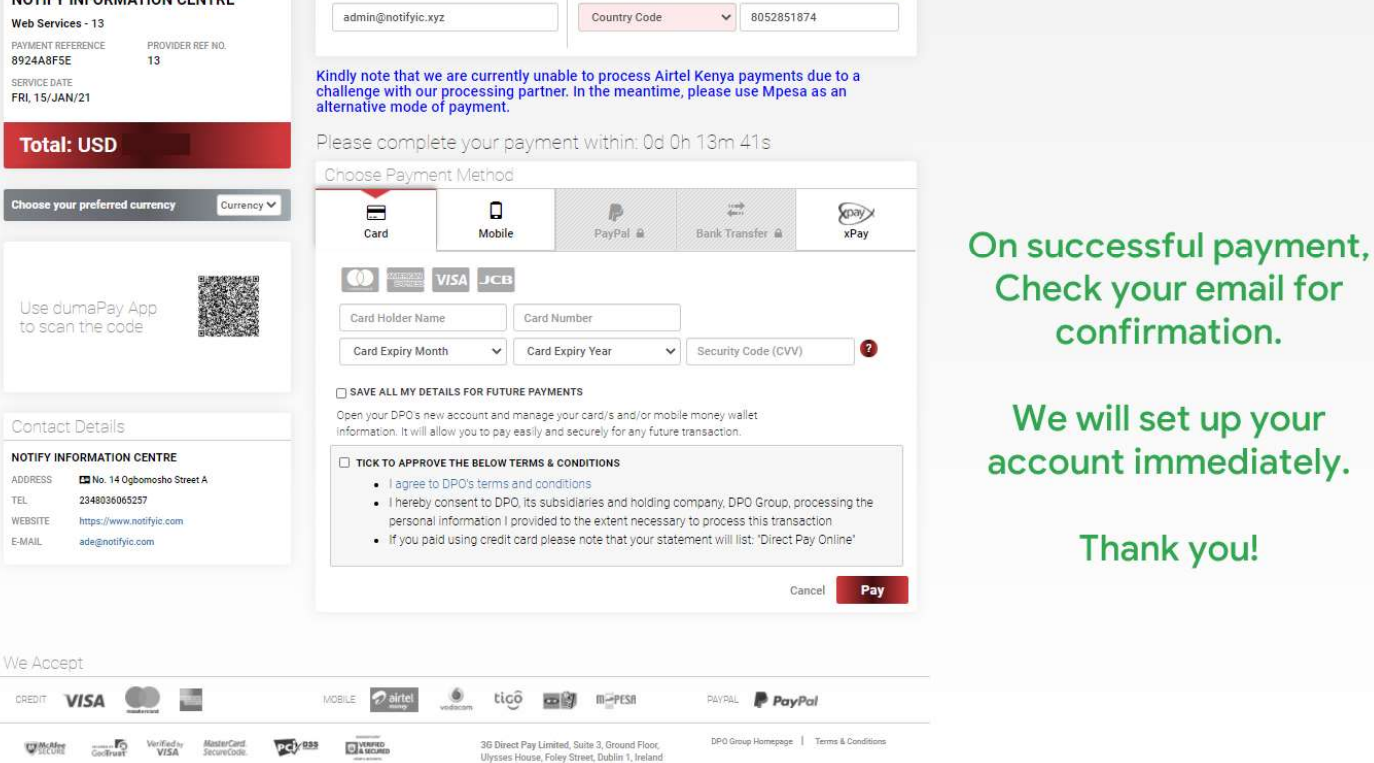

ENGLISH -

2 亩 产 量 皇

To contact us:

Visit https://www.notifyic.com Log into your account and create a ticket.